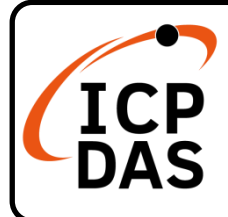

**v1.0, December 2022**

## **Packing List**

In addition to this guide, the package includes the following items:

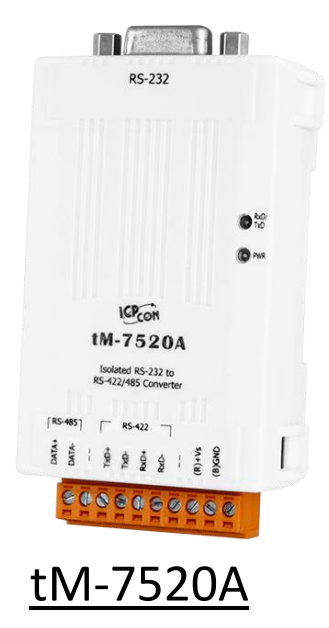

## **Resources**

**Technical Support**

[service@icpdas.com](mailto:service@icpdas.com) [www.icpdas.com](http://www.icpdas.com/)

How to search for drivers, manuals and spec information on ICP DAS website.

• For Mobile Web

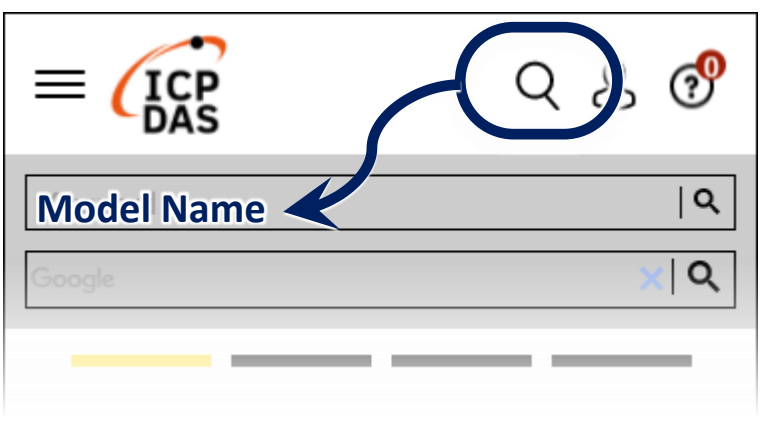

• For Desktop Web

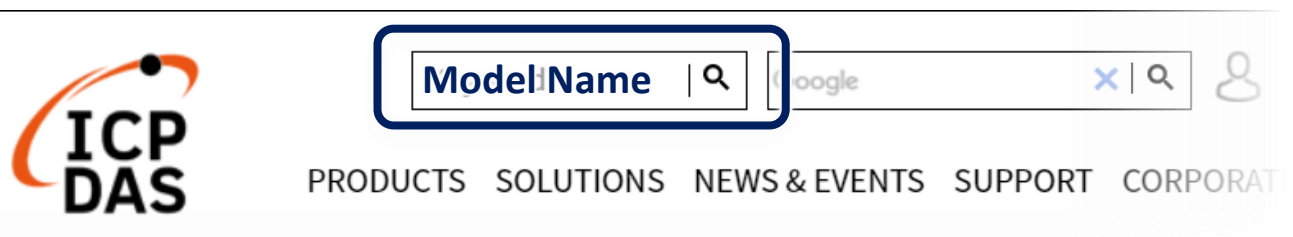

## **1 Wire Diagram**

- **1) Connect both the tM-7520A and your PC with RS-232 cable.**
- **2) Connect both the tM-7520A and your Devices with RS-485 cable.**
- **3) Supply power (+10~+30 VDC) to the tM-7520A.**

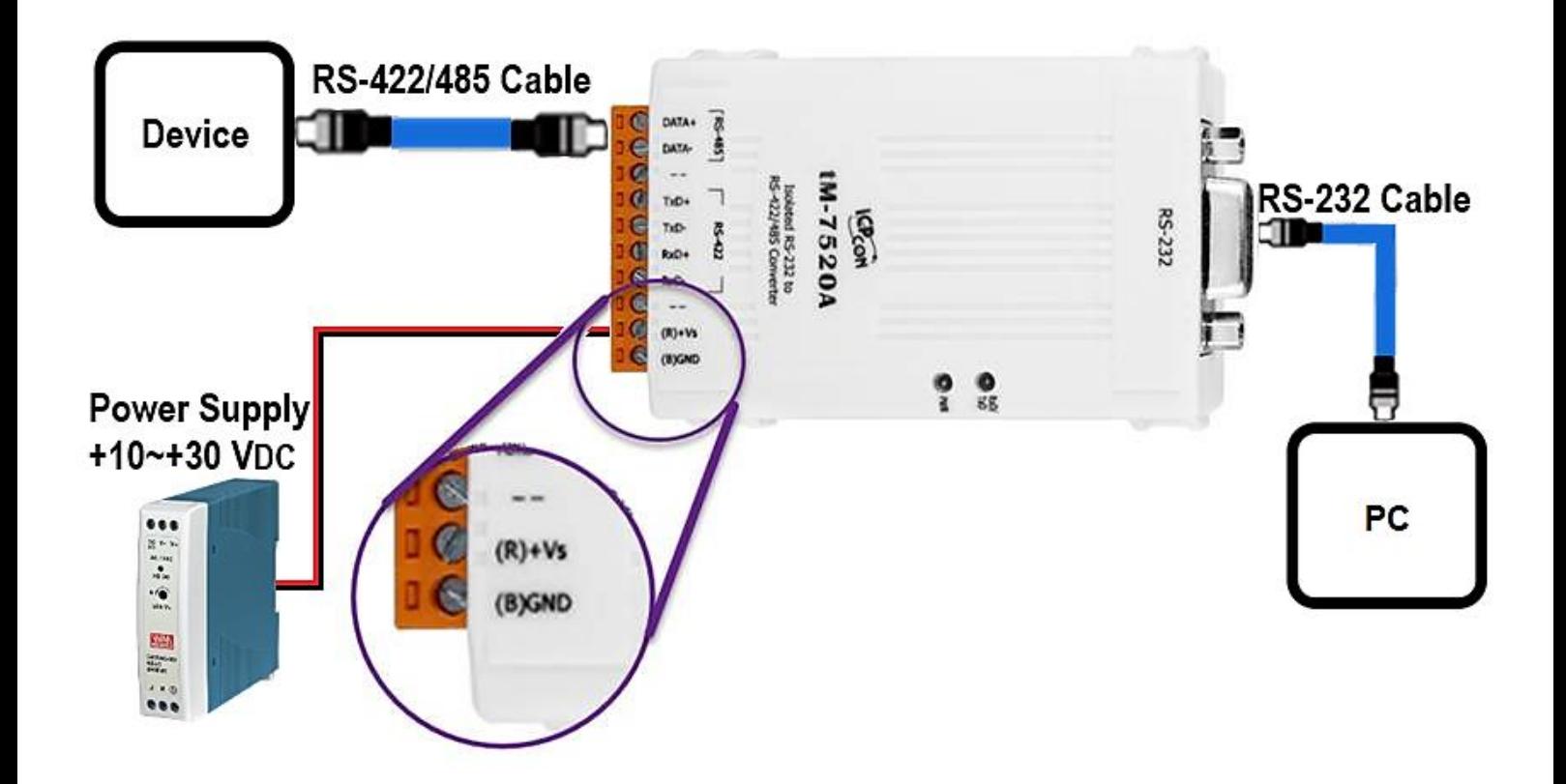